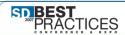

September 18-21, 2007 Hynes Convention Center Boston, MA

#### Effective SCM: Better Feedback, Higher Quality and Happier Stakeholders

Steve Berczuk Sr Software Engineer Aveksa, Inc Waltham, MA steve@berczuk.com

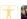

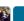

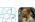

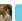

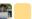

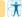

the future of software developmen

# Agenda

- SCM and the Development Process.
- · Common Problems
- · SCM Concepts
- · Solutions and Patterns for Better SCM
- Questions

#### What is SCM?

- Software Configuration Management
- Version Management
- Configuration Identification
- · Anything Else?

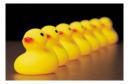

|  | , |  |
|--|---|--|
|  |   |  |
|  |   |  |
|  |   |  |

#### Traditional View of SCM

- Configuration Identification
- Configuration Control
- · Status Accounting
- Audit & Review
- Build Management
- Process Management, etc

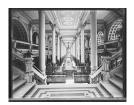

# Agile/Effective SCM

- Who?
- · What?
- When?
- · Where?
- Why?
- How?

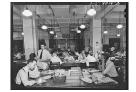

Focus on processes that add value.

# Why Do We Do SCM?

- · Control.
- · Adaptability.
- · Robustness.
- · Identification.
- 27

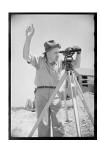

#### Who Does SCM?

- Release Engineers.
- · Developers.
- · Customers?
- ??

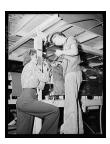

# SCM and the Big Picture

- Architecture
- · Culture/Organization
- Build
- Test
- SCM
  - Version Management

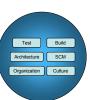

# Common Problems (I)

- Not Enough Process
  - "Builds for me!"
  - "Works for me...!"
  - "The build is broken again!"
  - Ad-hoc code sharing

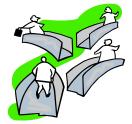

# Common Problems (II)

- Process Gets in the Way.
  - Pre-check-in testing takes too long
  - Code freeze/idle resources
- Long Integration Times at Project Release.
  - "Fixing it" in integration

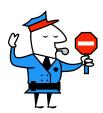

# Agility and SCM

- Agile Methods emphasize:
  - Feedback
  - Communication
  - Process that adds value
- · Agile SCM
  - Effective SCM
  - Simple SCM
  - Not only for Agile teams

# Feedback and The Team Product Owners R&D Release Engineering QA Release A Release Release

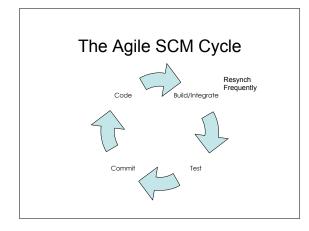

#### Continuous Refinement

- At each phase do as much as needed.
  - But no more
- Feedback to decide when to add processes.
  - But only if it adds value

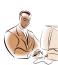

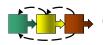

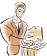

Developer

Customer

# Themes

- Automate where possible.
- Simple steps.
- · Reproducible steps.
- "Fractal" processes.

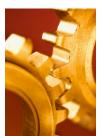

# Concepts • Codeline. - Merge, Branch, Stream • Workspace. • Build.

# Enough Control For The Task

- · Codelines.
- · Policies.
- Enforcement.
- Automation.

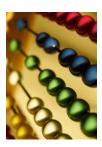

# Workspace

- Everything you need to build an application:
  - Code
  - Scripts
  - Database resources, etc

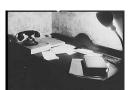

# Creating an Agile SCM Environment

- · Decide on a goal.
- Choose an appropriate Codeline Structure.
  - Establish the related policy.
- · Create a process to set up workspaces.
  - Private
  - Integration
- Build & Deploy is an Iteration 0 Story.
- · Integrate frequently at all levels.
  - Developer Workspace
  - Integration Build
- · Deploy frequently.
- Test.

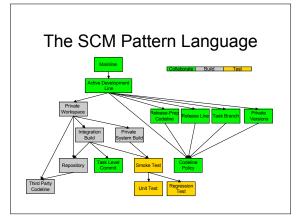

# Today

- Codelines
- Workspaces
- Build
- Test

#### **Tools**

- · Tools help.
- Tools should support your process.
  - Don't pick tool first.
- Follow tool's paradigm.
  - Once you are committed.

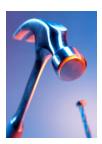

#### Codeline Structure Issues

- How many codelines should you be working from?
- · What should the rules be for check-ins?
- Codelines are the integration point for everyone's work.
- Codeline structure determines the rhythm of the project.

#### Mainline

- You want to simplify your codeline structure.
- How do you keep the number of codelines manageable (and minimize merging)?

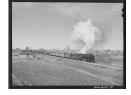

#### Mainline (Forces & Tradeoffs)

- A Branch is a tool for isolating work.
  - Branching can require merging.
  - Merging can be difficult.
- · Codelines are a logical way to organize work.
- You will need to integrate everything eventually.
- · You want to maximize concurrency.
- You want to minimize problems cause by deferred integration.

# Too Many Branches?

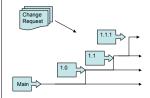

Or the right number?

#### Mainline (Solution)

- When in doubt, do all of your work off of a single *Mainline*.
- Understand why you want to branch, and consider the costs.
- · Unresolved:
  - Simplicity with speed and enough stability: Active Development Line

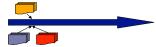

#### **Active Development Line**

- You are developing on a *Mainline*.
- How do you keep a rapidly evolving codeline stable enough to be useful (but not impede progress)?

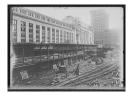

# Active Development Line (Forces)

- A Mainline is a synchronization point.
- · More frequent check-ins are good.
- · A bad check-in affects everyone.
- · If testing takes too long: Fewer check-ins:
  - Human Nature
  - Tim
- · Fewer check-ins imply a slower rhythm.

#### Active Development Line

- · Use an Active Development Line.
- Have "good enough" check-in policies for.
  - More structure where needed.
- Establish practices for an active codeline:
  - Doing development: Private Workspace
  - Keeping the codeline stable: Smoke Test
  - Managing maintenance versions: Release Line
  - Dealing with potentially tricky changes: Task Branch
  - Avoiding code freeze: Release Prep Codeline

#### **Private Workspace**

- You want to support an
   Active Development Line.
- How do you keep current with a dynamic codeline and also make progress without being distracted by your environment changing from beneath you?

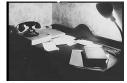

#### Private Workspace (Forces)

- Frequent integration avoids working with old code.
- People work in discrete steps: Integration can never be "continuous."
- · Sometimes you need different code.
- Excessive isolation makes life difficult for all.

#### Private Workspace (Solution)

- Create a Private Workspace that contains everything you need to build a working system.
  - You control when you get updates.
  - You can test before committing changes.
- · Before integrating your changes:
  - Update your workspace.
  - Build your workspace.
  - Test your code and the system.

#### Private Workspace Example

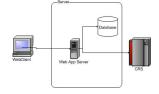

- Workspace
  - App Server
  - Database
  - Schema
  - Code for WebApp
  - Test CRS Login
  - (Build/Deploy and Configuration Tools & Scripts)

#### Private Workspace Requires

- Populate the workspace: Repository
- Manage external code: Third Party Codeline
- Build and test your code: Private System Build
- Integrate your changes with others and test: Integration Build

#### Repository

- Private Workspace and Integration Build need components.
- How do you get the right versions of the right components into a new workspace?

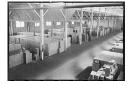

| 4 | -0 |
|---|----|
|   | _  |
|   | _  |

# Repository (Forces & Tradeoffs) • Many things make up a workspace - code, libraries, scripts. · You want to be able to easily build a workspace from nothing. - New developers - Integration workspaces · Components could come from a variety of sources (3<sup>rd</sup> Parties, other groups, etc). · Reproducibility Repository (Solution) · Have a single point of access for everything. Have a mechanism to support easily getting things from the Repository. - Install Version Manager Client - Get Project from Version Management - Build, Deploy, Configure (Ant target, Maven goal) - Simple, repeatable process. Unresolved: Manage external components: Third Party Codeline Examples · "Getting Started" wiki or web page. Maven script (scm:bootstrap)

· Ant script.

layout.

· Repository "check-out" using repository

#### Task Level Commit

- You need to associate changes with an Integration Build.
- How much work should you do before checking in files?

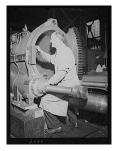

#### Task Level Commit (Forces)

- · Smaller tasks: easier rollback.
- Larger commits: less testing time.
  - If using CI perhaps fewer builds.
- · Many small issues: 1 check-in is tempting.
- · Issue tracking systems
  - Identify units of work.
  - Release notes.

#### Task Level Commit (Solution)

- Do one commit per small-grained task.
- Associate changes with issues.
  - Tool support or convention.

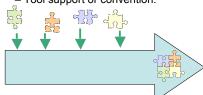

# Types of Tests

| Common Name            | Author                     | Created            | Isolation | Purpose                               |
|------------------------|----------------------------|--------------------|-----------|---------------------------------------|
| Unit/Programmer        | Developer                  | During Unit<br>Dev | High      | Testing functional components         |
| Smoke<br>(Integration) | Developer<br>QA            | "Integration"      | Low       | Verify<br>minimal<br>operation.       |
| Regression             | Support<br>QA<br>Developer | Post Release       | Low       | Verify that problems do not resurface |

#### **Smoke Test**

- You need to verify an Integration Build or a Private System Build so that you can maintain an Active Development Line.
- How do you verify that the system still works after a change?

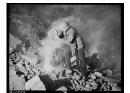

# Smoke Test (Forces)

- Exhaustive testing is best for ensuring quality.
- Longer tests imply longer check-ins.
  - Less frequent check-ins.
  - Baseline more likely to have moved forward.
- People have a need to move forward.
- Stakeholders have a need for quality and progress.
- (Automated) Test Execution Time is often idle time.

# Smoke Test (Solution)

- Subject each change to a Smoke Test that verifies that the application has not broken in an obvious way.
  - Before a commit. (after Private System Build)
  - During Integration Build
- A Smoke Test is not comprehensive. You will need to find:
  - Problems you think are fixed: Regression Test
  - Low level accuracy of interfaces: Unit Test

#### Smoke Test Example

- · Start up application
  - Seems trivial
  - Can ID issues with
    - Configuration
    - Packaging
    - · Connectivity with databases

#### **Unit Test**

- A Smoke Test is not enough to verify that a module works at a low level.
- How do you test whether a module still works after you make a change?

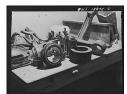

|  | <br> |  |
|--|------|--|
|  |      |  |

#### Unit Test (Forces)

- Integration identifies problems, but makes it harder to isolate problems.
- · Low level testing is time consuming.
- After a change to a module things can break.
  - Check to see if the module still works before integration
  - You can isolate the problems.

#### Unit Test (Solution)

- Develop and run Unit Tests
- · Almost nothing is too trivial to test.
- · Unit Tests should be:
  - Automatic/Self-evaluating
  - Fine-grained
  - Isolated
  - Simple to run
- Also known as *Programmer Tests*

#### **Regression Test**

- A Smoke Test is good Not comprehensive.
- How do you ensure that existing code does not get worse after you make changes?

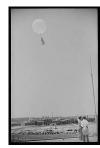

# Regression Test (Forces)

- Comprehensive testing takes time.
- It is good practice to add a test whenever you find a problem.
- When an old problem recurs, you want to be able to identify when this happened.

#### Regression Test (Solution)

- Develop Regression Tests based on test cases that the system has failed in the past.
- Run Regression Tests whenever you want to validate the system.
- You can run these tests as part of an automated build (nightly or more frequently).

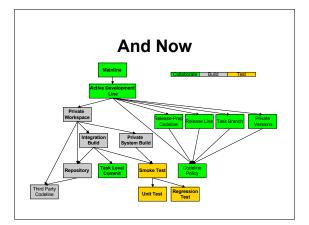

#### More than one codeline

- Stability
  - Releases
- Variations
  - Maintenance/Fixes
  - Customer Specific Changes
- · Consider options
  - Branches sometime necessary.

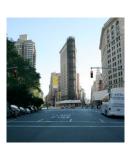

# Codeline Policy

- Active Development Line and Release Line (etc) need to have different rules.
- How do developers know how and when to use each codeline?

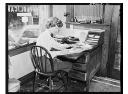

#### Codeline Policy (Forces)

- Different codelines:
  - Have different needs
  - Need different rules.
- · People may not follow the rules.
- The rules need to make sense.
- How do you enforce/explain a policy?

#### Codeline Policy (Solution)

- Define the rules for each codeline as a Codeline Policy. The policy should be concise and auditable.
- Consider tools to enforce the policy.
- Consider branching on a policy change.

# Sample Codeline Policies

- · Active Development Line
- Release Line
- Other

# Policies: The Tofu Scale Laura Wingerd (Perforce Software) Consider: How close software is to being released. How thoroughly must changes be reviewed and tested. How much impact a change has on schedules. How much a codeline is changing. See Practical Perforce for more info

#### Release Line

- You want to maintain an *Active*Development Line.
- How do you do maintenance on a released version without interfering with current work?

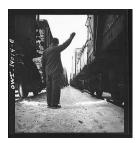

#### Release Line (Forces)

- A codeline for a released version needs a Codeline Policy that enforces stability.
- Day-to-day development will move too slowly if you are trying to always be ready to ship.

#### Release Line (Solution)

- Split maintenance/release activity from the Active Development Line and into a Release Line.
- Allow the line to progress on its own for fixes.
- Propagate changes to Mainline
   as appropriate.

  //Release-1 fixes

  //main Release 1 work

  //Release-1 work

  //Release-1 work

  //Release-1 work

  //Release-1 work

  //Release-1 work

#### Private System Build

- You need to build to test what is in your Private Workspace.
- How do you verify that your changes do not break the system before you commit them to the Repository?

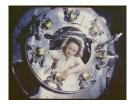

#### Private System Build (Forces)

- Developer Workspaces have different requirements than the system integration workspace.
- The system build can be complicated.
- Committing changes that break the Integration Build is bad.
- It can be costly to fix mistakes after they are shared.

#### Private System Build (Solution)

- Build the system using the same mechanisms as the central integration build, a Private System Build.
  - Should match the integration build.
  - Do this before checking in changes!
  - Update to the codeline head before a build.
- · Unresolved:
  - Testing what you built: Smoke Test

#### Integration Build

- What is done in a Private Workspace must be shared with the world.
- How do you make sure that the code base always builds reliably?

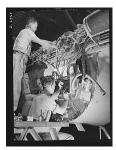

#### Integration Build (Forces)

- People do work independently.
- Private System Builds are a way to check the build.
- Building everything may take a long time.
- You want to ensure that what is checkedin works.

#### Integration Build (Solution)

- Do a centralized build for the entire code base.
  - Use automated tools: Cruise Control, SCM tool Triggers, etc.
- Still Unresolved:
  - Testing that the product still works: Smoke Test.
  - Make build products available for clients in a Repository.
  - Figure out what broke a build: Task Level Commit.

#### To Do List

- Long Term
  - Architectural Changes (configuration, modules)
- · Medium Term
  - Automated Testing
- · Short Term
  - Workspaces
  - Continuous Integration

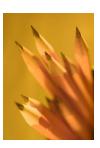

#### Resources/Places to Go

- · www.scmpatterns.com
- www.berczuk.com
- www.cmcrossroads.com
- steve@berczuk.com
- Software Configuration
   Management Patterns:Effective
   Teamwork, Practical Integration

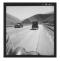

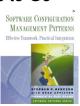

#### Other Books of Interest

- Pragmatic Version Control using Subversion (Mike Mason)
- Pragmatic Version Control using CVS (Hunt and Thomas)
- Practical Perforce (Wingerd)
- Pragmatic Project Automation (Mike Clark)
- Junit Recipes (Rainsberger)
- Release It!

# Questions? SOFTWARE CONFIGURATION MANAGEMENT PUTTERS Under Transport Putters ISBN: 0201741172